## Package 'ggtree'

April 16, 2019

<span id="page-0-0"></span>Type Package

Title an R package for visualization and annotation of phylogenetic trees with their covariates and other associated data

Version 1.14.6

Maintainer Guangchuang Yu <guangchuangyu@gmail.com>

- Description 'ggtree' extends the 'ggplot2' plotting system which implemented the grammar of graphics. 'ggtree' is designed for visualization and annotation of phylogenetic trees with their covariates and other associated data.
- **Depends**  $R (= 3.4.0)$
- Imports ape, dplyr, ggplot2 (>= 3.0.0), grDevices, grid, magrittr, methods, purrr, rlang, rvcheck  $(>= 0.1.0)$ , scales, tibble, tidyr, tidytree ( $>= 0.1.9$ ), treeio ( $>= 1.3.14$ ), utils
- Suggests colorspace, cowplot, emojifont, ggimage, knitr, prettydoc, rmarkdown, testthat
- Remotes GuangchuangYu/treeio

VignetteBuilder knitr

ByteCompile true

License Artistic-2.0

URL <https://guangchuangyu.github.io/software/ggtree>

BugReports <https://github.com/GuangchuangYu/ggtree/issues>

biocViews Alignment, Annotation, Clustering, DataImport, MultipleSequenceAlignment, ReproducibleResearch, Software, Visualization

RoxygenNote 6.1.1

git\_url https://git.bioconductor.org/packages/ggtree

- git branch RELEASE 3 8
- git\_last\_commit 85a8780
- git\_last\_commit\_date 2019-01-14

Date/Publication 2019-04-15

Author Guangchuang Yu [aut, cre, cph] (<https://orcid.org/0000-0002-6485-8781>), Tommy Tsan-Yuk Lam [aut, ths], Justin Silverman [ctb], Bradley Jones [ctb], Watal M. Iwasaki [ctb]

## R topics documented:

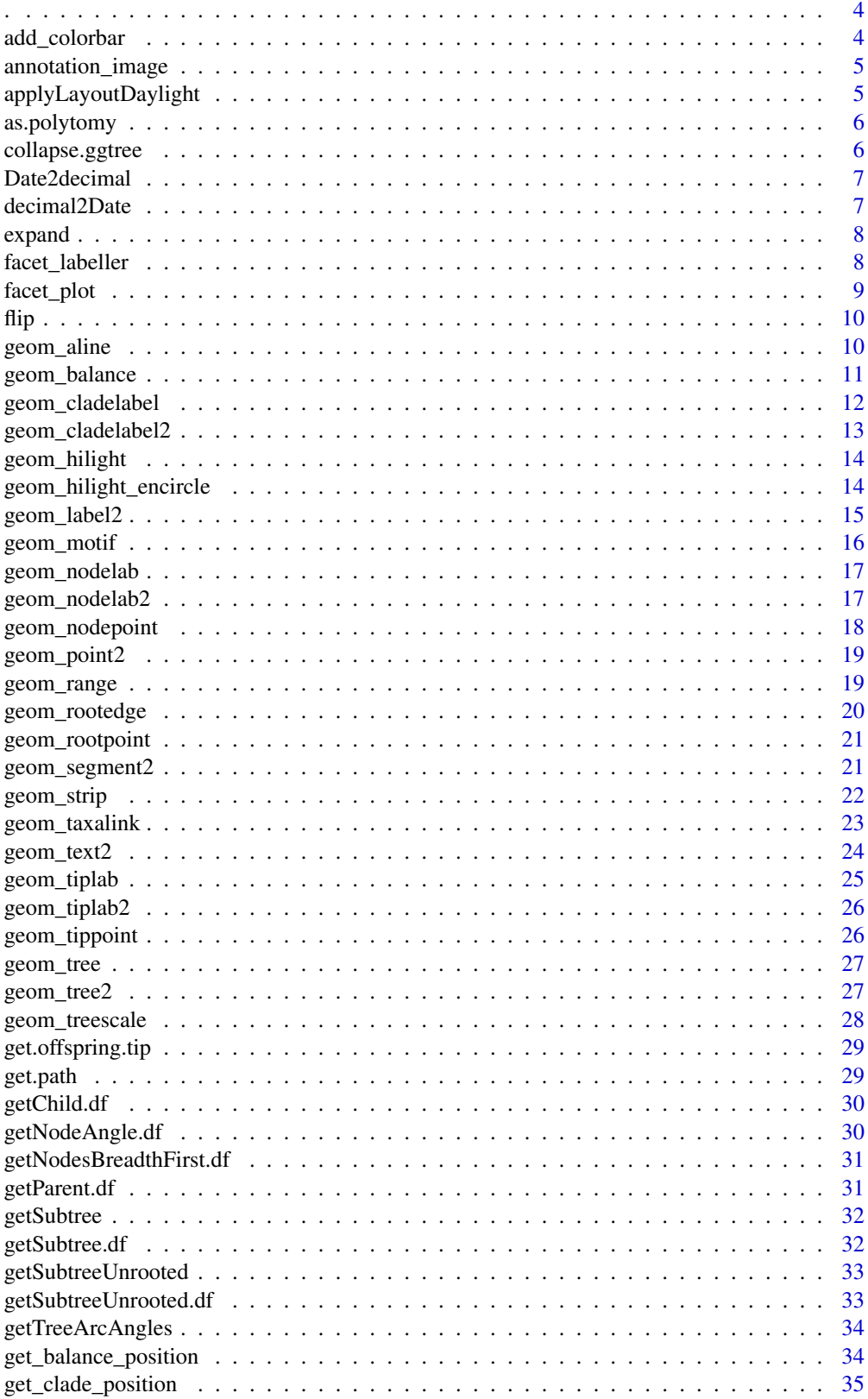

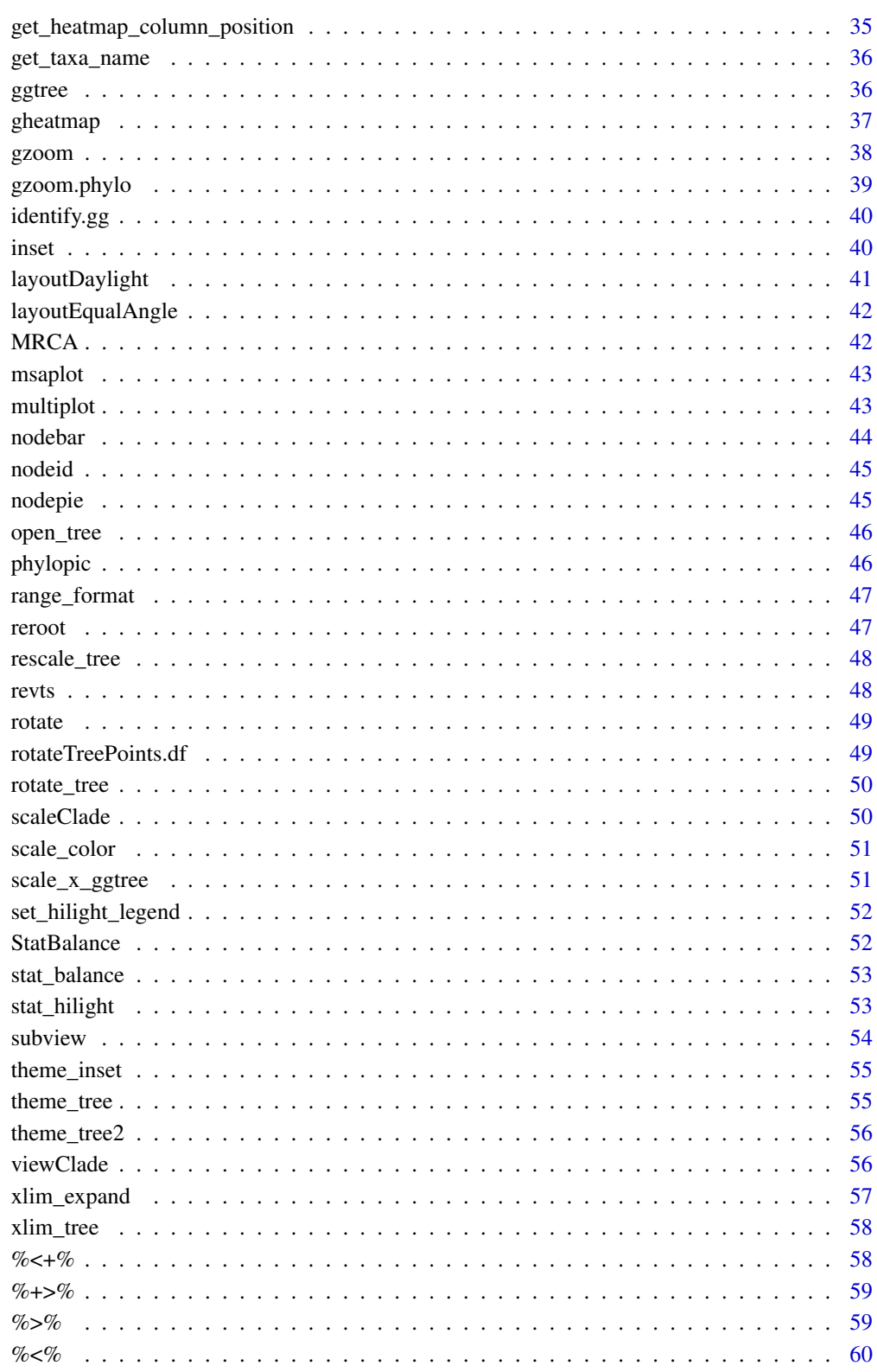

**Index** 

 $61$ 

Description

capture name of variable

<span id="page-3-0"></span>. *.*

#### Usage

 $.(\ldots, .env = parent-frame())$ 

### Arguments

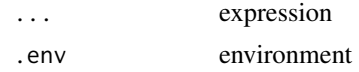

#### Value

expression

### Examples

 $x \le -1$ eval(.(x)[[1]])

add\_colorbar *add\_colorbar*

### Description

add colorbar legend

### Usage

```
add\_colorbar(p, color, x = NULL, ymin = NULL, ymax = NULL,font.size = 4)
```
### Arguments

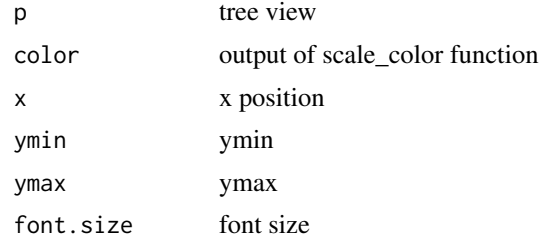

### Value

ggplot2 object

<span id="page-4-0"></span>annotation\_image 5

#### Author(s)

Guangchuang Yu

annotation\_image *annotation\_image*

#### Description

annotation taxa with images

#### Usage

```
annotation_image(tree_view, img_info, width = 0.1, align = TRUE,
 linetype = "dotted", linesize = 1, offset = 0)
```
### Arguments

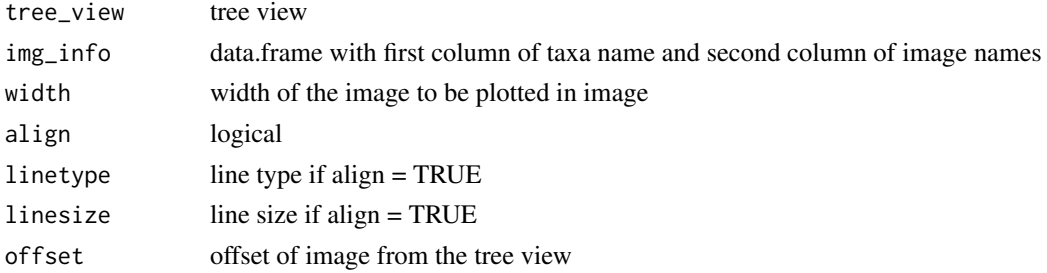

### Value

tree view

### Author(s)

Guangchuang Yu

applyLayoutDaylight *applyLayoutDaylight*

### Description

Apply the daylight alorithm to adjust the spacing between the subtrees and tips of the specified node.

#### Usage

applyLayoutDaylight(df, node\_id)

#### Arguments

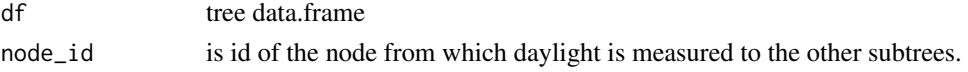

#### <span id="page-5-0"></span>Value

list with tree data.frame with updated layout using daylight algorithm and max\_change angle.

as.polytomy *as.polytomy*

#### Description

collapse binary tree to polytomy by applying 'fun' to 'feature'

#### Usage

as.polytomy(tree, feature, fun)

### Arguments

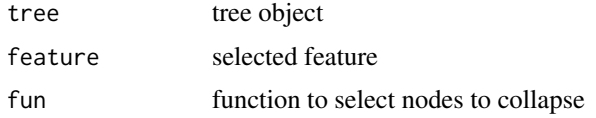

### Value

polytomy tree

### Author(s)

Guangchuang

collapse.ggtree *collapse-ggtree*

### Description

collapse a clade

### Usage

```
## S3 method for class 'ggtree'
collapse(x = NULL, node, clade_name = NULL, ...)
```
### Arguments

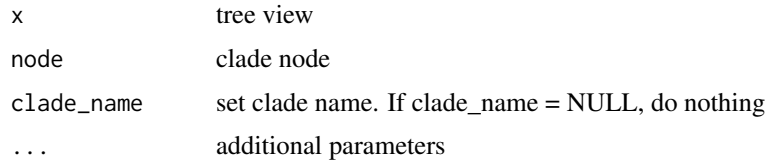

#### <span id="page-6-0"></span>Date2decimal 7

### Value

tree view

### Author(s)

Guangchuang Yu

#### See Also

expand

Date2decimal *Date2decimal*

### Description

convert Date to decimal format, eg "2014-05-05" to "2014.34"

### Usage

Date2decimal(x)

### Arguments

x Date

### Value

numeric

### Author(s)

Guangchuang Yu

decimal2Date *decimal2Date*

### Description

convert decimal format to Date, eg "2014.34" to "2014-05-05"

#### Usage

decimal2Date(x)

### Arguments

x numerical number, eg 2014.34

### Value

Date

### Author(s)

Guangchuang Yu

expand *expand*

### Description

expand collased clade

### Usage

expand(tree\_view = NULL, node)

### Arguments

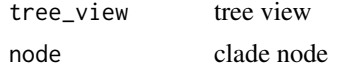

#### Value

tree view

#### Author(s)

Guangchuang Yu

#### See Also

collapse

facet\_labeller *facet\_labeller*

### Description

label facet\_plot output

#### Usage

facet\_labeller(p, label)

### Arguments

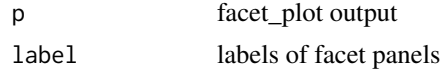

<span id="page-7-0"></span>

#### <span id="page-8-0"></span>facet\_plot 9

#### Value

ggplot object

### Author(s)

Guangchuang Yu

facet\_plot *facet\_plot*

#### Description

plot tree associated data in an additional panel

#### Usage

```
facet\_plot(p, panel, data, geom, mapping = NULL, ...)
```
#### Arguments

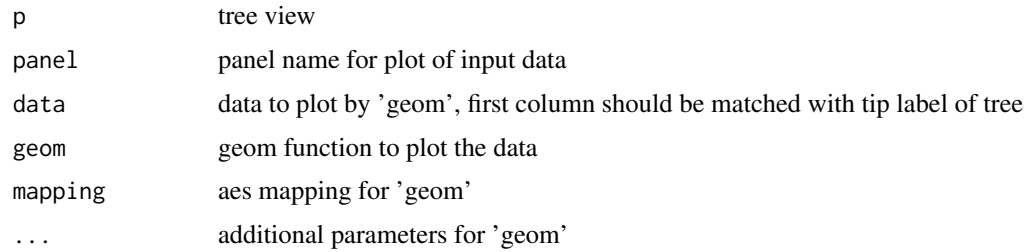

### Details

'facet\_plot()' automatically re-arranges the input 'data' according to the tree structure, visualizes the 'data' on specific 'panel' using the 'geom' function with aesthetic 'mapping' and other parameters, and align the graph with the tree 'p' side by side.

#### Value

ggplot object

#### Author(s)

Guangchuang Yu

#### Examples

```
tr <- rtree(10)
dd = data.frame(id=tr$tip.label, value=abs(rnorm(10)))
p <- ggtree(tr)
facet_plot(p, 'Trait', data = dd, geom=geom_point, mapping=aes(x=value))
```
<span id="page-9-0"></span>flip *flip*

#### Description

flip position of two selected branches

### Usage

flip(tree\_view = NULL, node1, node2)

#### Arguments

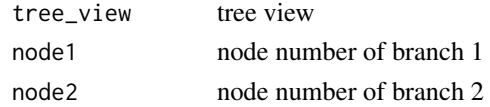

### Value

ggplot2 object

### Author(s)

Guangchuang Yu

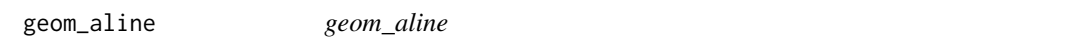

### Description

add horizontal align lines

### Usage

```
geom_aline(mapping = NULL, linetype = "dotted", size = 1, ...)
```
### Arguments

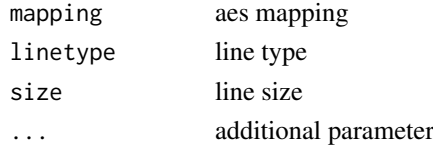

### Value

aline layer

#### Author(s)

Yu Guangchuang

<span id="page-10-0"></span>

### Description

highlights the two direct descendant clades of an internal node

### Usage

```
geom_balance(node, fill = "steelblue", color = "white", alpha = 0.5,
  extend = 0, extendto = NULL)
```
#### Arguments

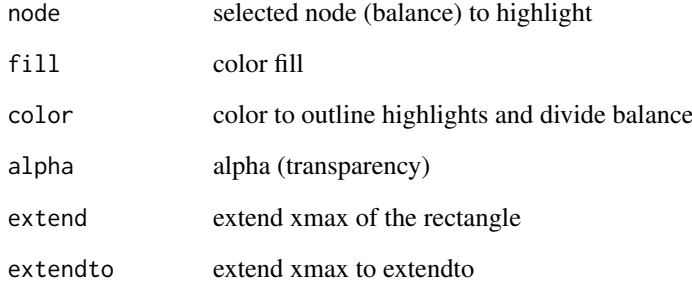

#### Details

Particularly useful when studying neighboring clades. Note that balances that correspond to multichotomies will not be displayed.

#### Value

ggplot2

#### Author(s)

Justin Silverman

### References

J. Silverman, et al. *A phylogenetic transform enhances analysis of compositional microbiota data*. (in preparation)

<span id="page-11-0"></span>geom\_cladelabel *geom\_cladelabel*

#### Description

annotate a clade with bar and text label

### Usage

```
geom_cladelabel(node, label, offset = 0, offset.text = 0, extend = 0,
  align = FALSE, barsize = 0.5, fontsize = 3.88, angle = 0,
  geom = "text", hjust = 0, color = NULL, fill = NA,family = "sans", parse = FALSE, ...)
```
### Arguments

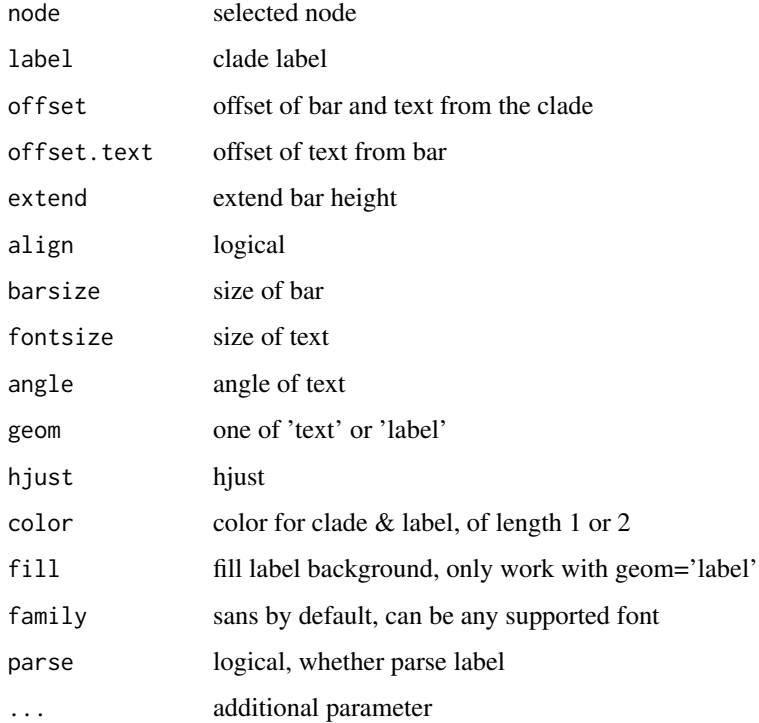

### Value

ggplot layers

#### Author(s)

Guangchuang Yu

<span id="page-12-0"></span>geom\_cladelabel2 *geom\_cladelabel2*

### Description

annotate a clade with bar and text label

### Usage

```
geom_cladelabel2(node, label, offset = 0, offset.text = 0,
  offset.bar = 0, align = FALSE, barsize = 0.5, fontsize = 3.88,
  hjust = 0, geom = "text", color = NULL, family = "sans",
  parse = FALSE, ...)
```
### Arguments

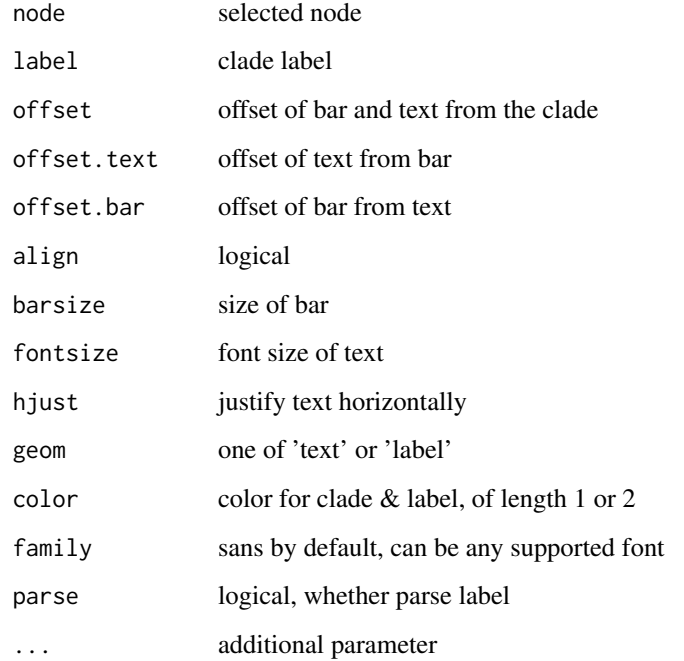

#### Value

ggplot layers

#### Author(s)

JustGitting

<span id="page-13-0"></span>geom\_hilight *geom\_hilight*

#### Description

layer of hilight clade with rectangle

#### Usage

```
geom_hilight(node, fill = "steelblue", alpha = 0.5, extend = 0,
  extendto = NULL)
```
#### Arguments

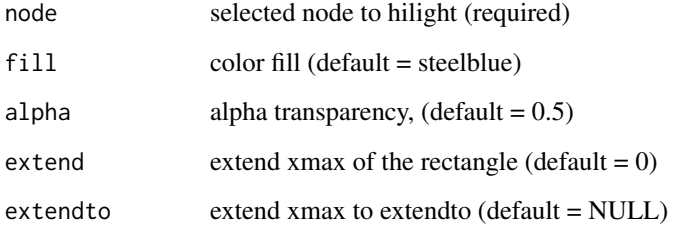

#### Value

ggplot2

#### Author(s)

Guangchuang Yu

geom\_hilight\_encircle *geom\_hilight\_encircle*

#### Description

layer of hilight clade with xspline

```
geom_hilight_encircle(data = NULL, node, mapping = NULL,
  fill = "steelblue", alpha = 0.5, expand = 0, ...)
```
#### <span id="page-14-0"></span>geom\_label2 15

#### Arguments

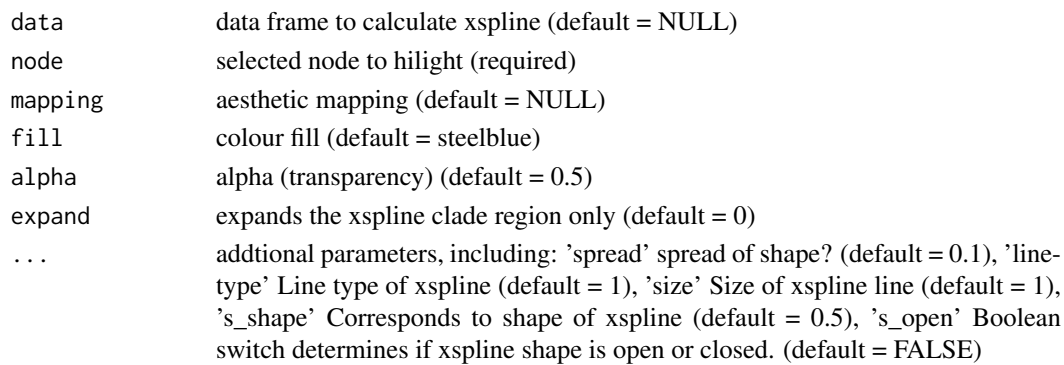

### Value

ggplot2

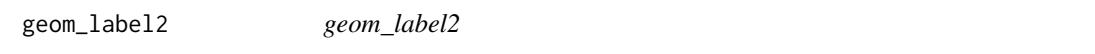

### Description

geom\_label2 support aes(subset) via setup\_data

#### Usage

```
geom\_label2(mapping = NULL, data = NULL, ..., stat = "identity",position = "identity", family = "sans", parse = FALSE,
  nudge_x = 0, nudge_y = 0, label.padding = unit(0.25, "lines"),label.r = unit(0.15, 'lines'), label.size = 0.25, na.rm = TRUE,show.legend = NA, inherit.aes = TRUE)
```
#### Arguments

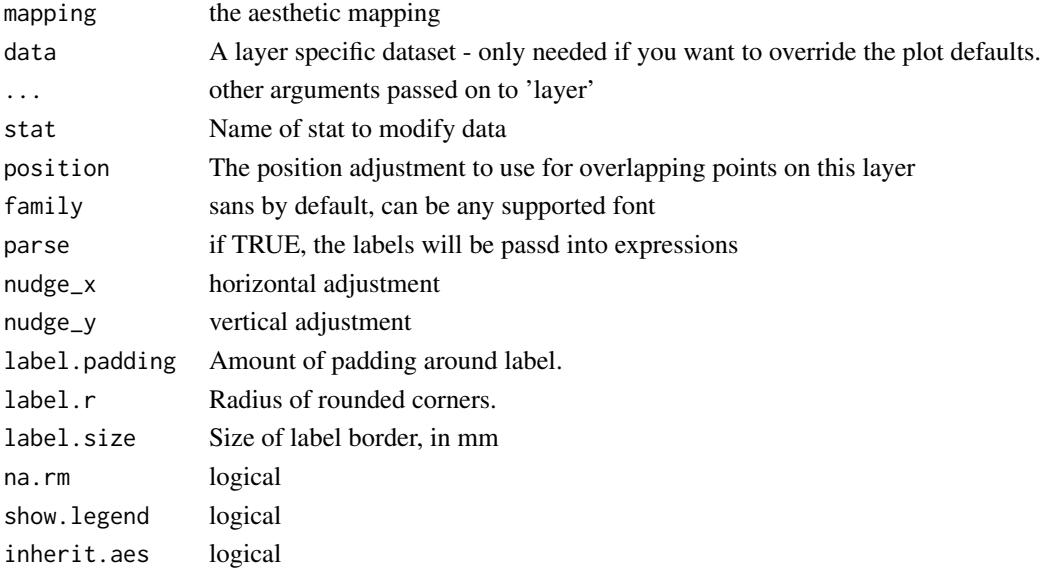

### <span id="page-15-0"></span>Value

label layer

### Author(s)

Guangchuang Yu

### See Also

[geom\\_label](#page-0-0)

geom\_motif *geom\_motif*

### Description

geom layer to draw aligned motif

### Usage

geom\_motif(mapping, data, on, ...)

### Arguments

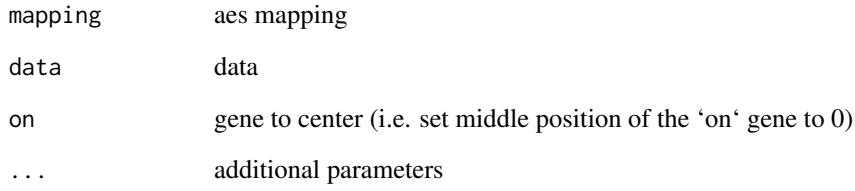

### Value

geom layer

### Author(s)

guangchuang yu

<span id="page-16-0"></span>geom\_nodelab *geom\_nodelab*

#### Description

add node label layer

### Usage

```
geom_nodelab(mapping = NULL, nudge_x = \theta, nudge_y = \theta,
  geom = "text", hjust = 0.5, ...)
```
### Arguments

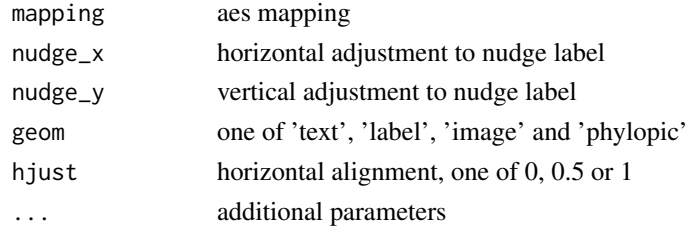

### Value

geom layer

### Author(s)

Guangchuang Yu

geom\_nodelab2 *@geom\_nodelab2*

### Description

add node label for circular layout

### Usage

```
geom_nodelab2(mapping = NULL, nudge_x = 0, nudge_y = 0,
 geom = "text", hjust = 0.5, ...)
```
### Arguments

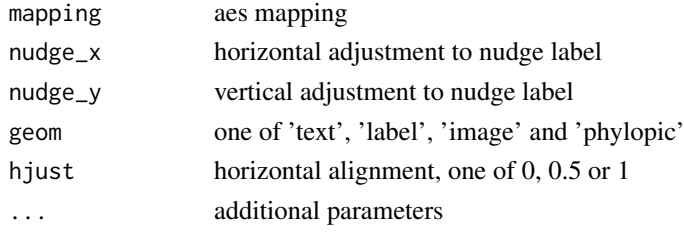

### <span id="page-17-0"></span>Value

node label layer

### Author(s)

Guangchuang Yu

geom\_nodepoint *geom\_nodepoint*

### Description

add node point

### Usage

```
geom_nodepoint(mapping = NULL, data = NULL, position = "identity",
 na.rm = FALSE, show. legend = NA, inherit. aes = TRUE, ...)
```
### Arguments

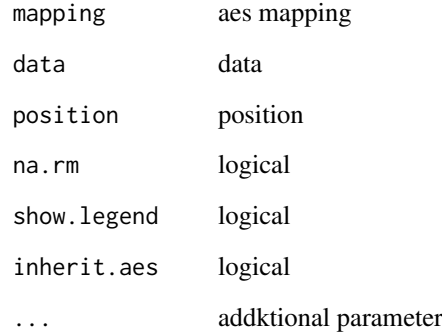

#### Value

node point layer

### Author(s)

Guangchuang Yu

<span id="page-18-0"></span>geom\_point2 *geom\_point2*

#### Description

geom\_point2 support aes(subset) via setup\_data

#### Usage

```
geom_point2(mapping = NULL, data = NULL, stat = "identity",
  position = "identity", na.rm = FALSE, show.legend = NA,
  inherit.aes = TRUE, ...)
```
### Arguments

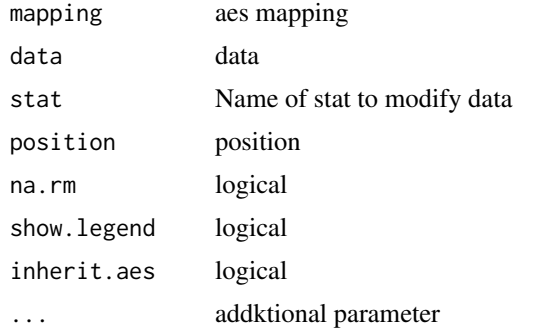

#### Value

point layer

#### Author(s)

Guangchuang Yu

#### See Also

[geom\\_point](#page-0-0)

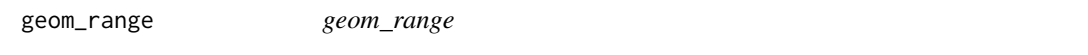

#### Description

bar of range (HPD, range etc) to present uncertainty of evolutionary inference

```
geom_range(range = "length_0.95_HPD", branch.length = "branch.length",
  ...)
```
### Arguments

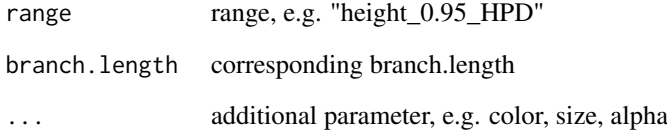

### Value

ggplot layer

### Author(s)

Guangchuang Yu

geom\_rootedge *geom\_rootedge*

### Description

display root edge

### Usage

```
geom_rootedge(rootedge = NULL, ...)
```
### Arguments

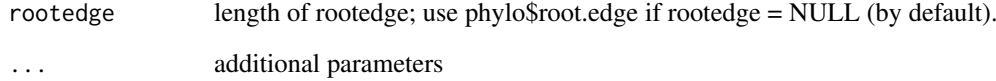

### Value

ggplot layer

### Author(s)

Guangchuang Yu

<span id="page-19-0"></span>

<span id="page-20-0"></span>geom\_rootpoint *geom\_rootpoint*

### Description

add root point

#### Usage

```
geom_rootpoint(mapping = NULL, data = NULL, position = "identity",
  na.rm = FALSE, show.length = NA, inheritance = TRUE, ...)
```
#### Arguments

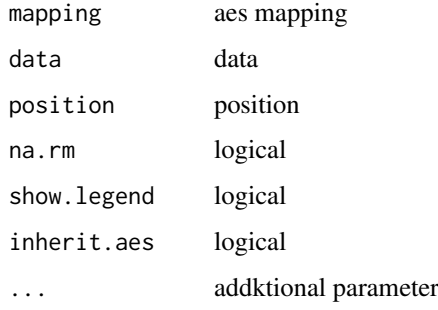

### Value

root point layer

#### Author(s)

Guangchuang Yu

geom\_segment2 *geom\_segment2*

#### Description

geom\_segment2 support aes(subset) via setup\_data

```
geom_segment2(mapping = NULL, data = NULL, stat = "identity",
 position = "identity", lineend = "butt", na.rm = FALSE,
 show.legend = NA, inherit.aes = TRUE, nudge_x = 0, arrow = NULL,
 arrow.fill = NULL, ...)
```
#### Arguments

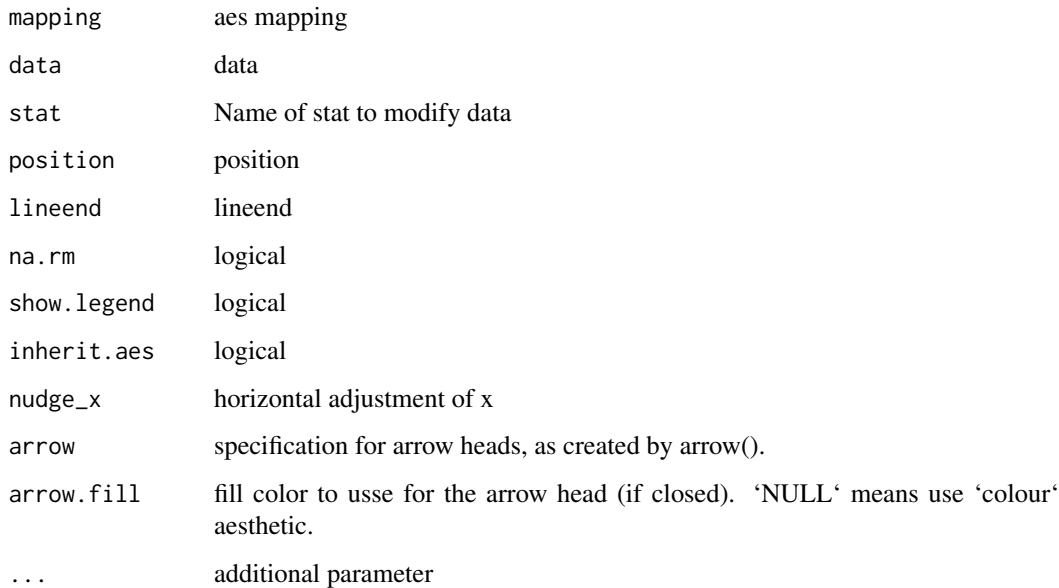

### Value

add segment layer

#### Author(s)

Guangchuang Yu

#### See Also

[geom\\_segment](#page-0-0)

geom\_strip *geom\_strip*

#### Description

annotate associated taxa (from taxa1 to taxa2, can be Monophyletic, Polyphyletic or Paraphyletc Taxa) with bar and (optional) text label

```
geom_strip(taxa1, taxa2, label = NA, offset = 0, offset.text = 0,
  align = TRUE, barsize = 0.5, extend = 0, fontsize = 3.88,
  angle = 0, geom = "text", hjust = 0, fill = NA,
  family = "sans", parse = FALSE, ...)
```
<span id="page-21-0"></span>

### <span id="page-22-0"></span>geom\_taxalink 23

### Arguments

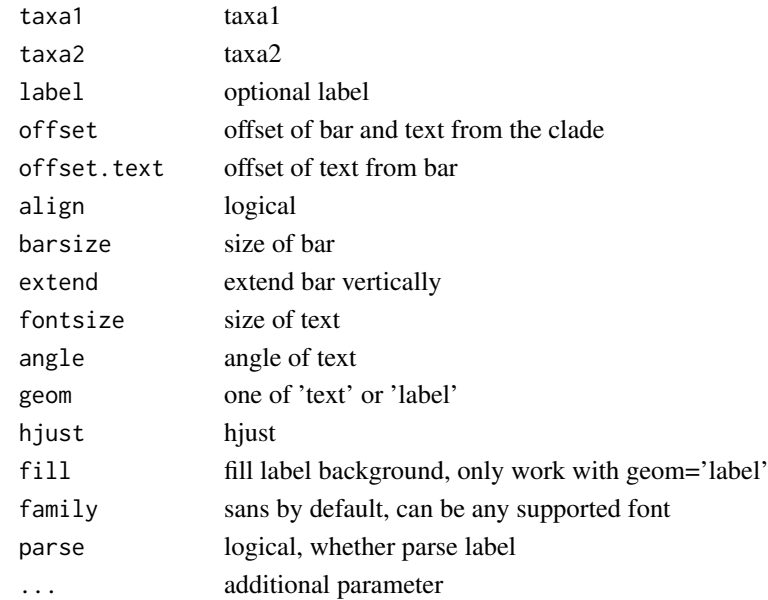

#### Value

ggplot layers

### Author(s)

Guangchuang Yu

geom\_taxalink *geom\_taxalink*

### Description

link between taxa

### Usage

```
geom_taxalink(taxa1, taxa2, curvature = 0.5, arrow = NULL,
  arrow.fill = NULL, ...)
```
### Arguments

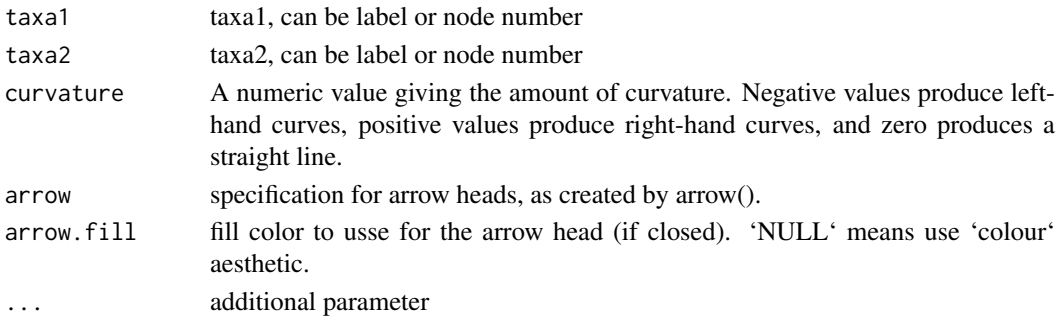

#### Value

ggplot layer

#### Author(s)

Guangchuang Yu

geom\_text2 *geom\_text2*

#### Description

geom\_text2 support aes(subset) via setup\_data

#### Usage

```
geom\_text2(mapping = NULL, data = NULL, ..., stat = "identity",position = "identity", family = "sans", parse = FALSE,
 na.rm = TRUE, show.legend = NA, inherit.aes = TRUE, nudge_x = 0,
 nudge_y = 0, check_overlap = FALSE)
```
### Arguments

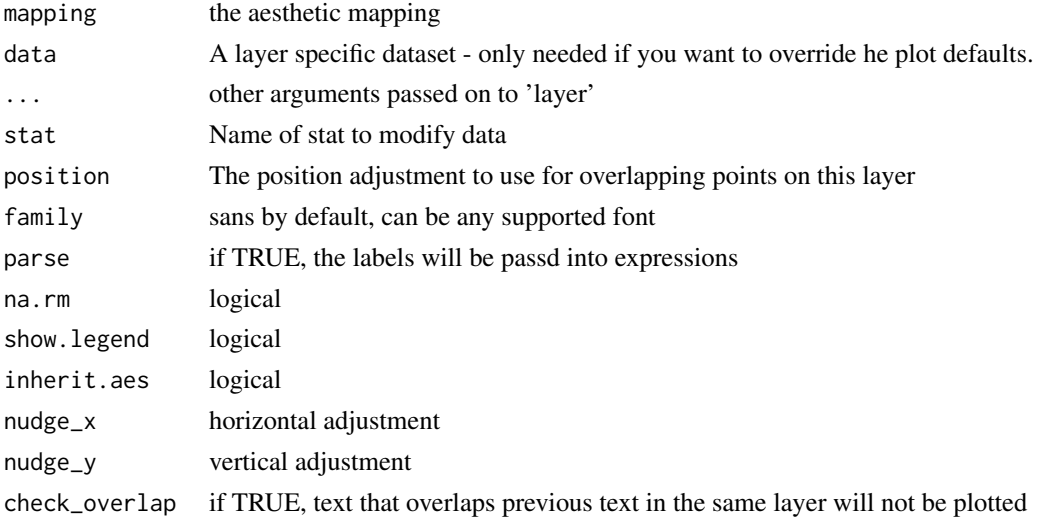

### Value

text layer

### Author(s)

Guangchuang Yu

### See Also

[geom\\_text](#page-0-0)

<span id="page-23-0"></span>

<span id="page-24-0"></span>

### Description

add tip label layer

### Usage

```
geom_tiplab(mapping = NULL, hjust = 0, align = FALSE,
 linetype = "dotted", linesize = 0.5, geom = "text", offset = 0,
  ...)
```
### Arguments

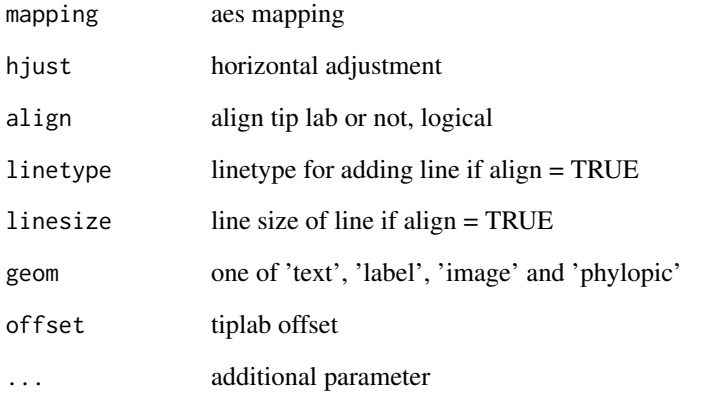

#### Value

tip label layer

### Author(s)

Guangchuang Yu

### Examples

```
require(ape)
tr <- rtree(10)
ggtree(tr) + geom_tiplab()
```
<span id="page-25-0"></span>geom\_tiplab2 *geom\_tiplab2*

#### Description

add tip label for circular layout

### Usage

```
geom\_tiplab2(mapping = NULL, hjust = 0, ...)
```
### Arguments

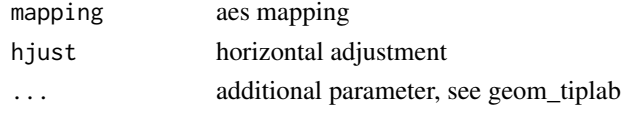

#### Value

tip label layer

#### Author(s)

Guangchuang Yu

#### References

<https://groups.google.com/forum/#!topic/bioc-ggtree/o35PV3iHO-0>

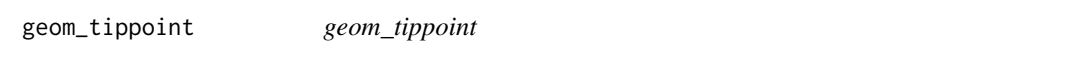

### Description

add tip point

#### Usage

```
geom_tippoint(mapping = NULL, data = NULL, position = "identity",
  na.rm = FALSE, show.legend = NA, inherit.aes = TRUE, ...)
```
### Arguments

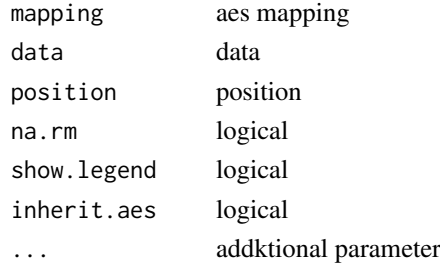

### <span id="page-26-0"></span>geom\_tree 27

### Value

tip point layer

### Author(s)

Guangchuang Yu

geom\_tree *geom\_tree*

### Description

add tree layer

### Usage

```
geom_tree(mapping = NULL, data = NULL, layout = "rectangular",
  multiPhylo = FALSE, ...)
```
### Arguments

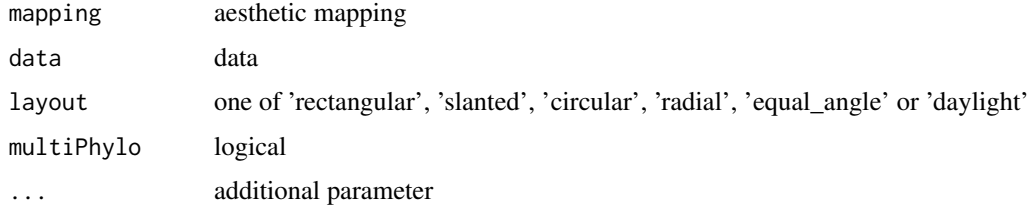

### Value

tree layer

### Author(s)

Yu Guangchuang

geom\_tree2 *geom\_tree2*

### Description

add tree layer

```
geom_tree2(layout = "rectangular", ...)
```
### <span id="page-27-0"></span>Arguments

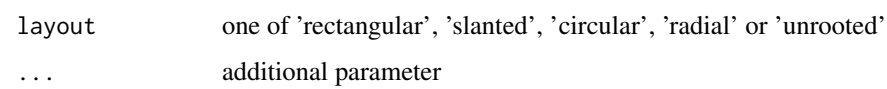

### Value

tree layer

#### Author(s)

Yu Guangchuang

geom\_treescale *geom\_treescale*

### Description

add tree scale

### Usage

```
geom\_treescale(x = NULL, y = NULL, width = NULL, offset = NULL,color = "black", line size = 0.5, font size = 3.88,family = "sans")
```
#### Arguments

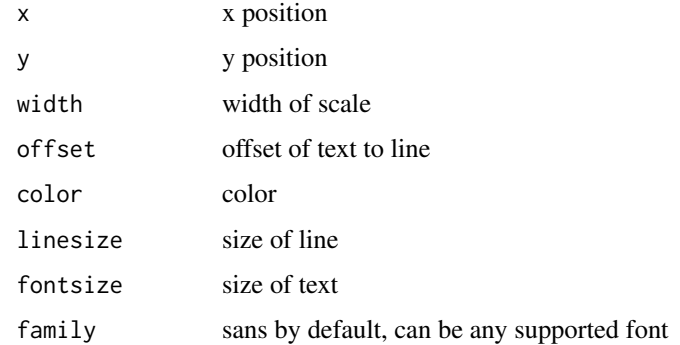

### Value

ggplot layers

#### Author(s)

Guangchuang Yu

<span id="page-28-0"></span>get.offspring.tip *get.offspring.tip*

### Description

extract offspring tips

#### Usage

get.offspring.tip(tr, node)

#### Arguments

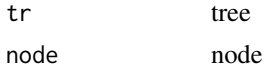

### Value

tip label

### Author(s)

ygc

get.path *get.path*

### Description

path from start node to end node

### Usage

get.path(phylo, from, to)

### Arguments

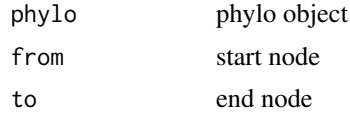

### Value

node vectot

#### Author(s)

Guangchuang Yu

<span id="page-29-0"></span>getChild.df *getChild.df*

### Description

Get list of child node id numbers of parent node

### Usage

getChild.df(df, node)

#### Arguments

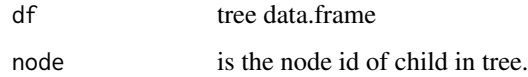

### Value

list of child node ids of parent

getNodeAngle.df *getNodeAngle.df*

#### Description

Get the angle between the two nodes specified.

#### Usage

```
getNodeAngle.df(df, origin_node_id, node_id)
```
### Arguments

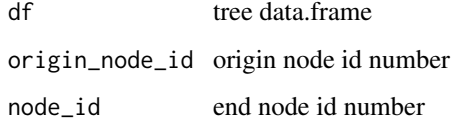

### Value

angle in range [-1, 1], i.e. degrees/180, radians/pi

<span id="page-30-0"></span>getNodesBreadthFirst.df

*getNodesBreadthFirst.df*

### Description

Get the nodes of tree from root in breadth-first order.

### Usage

```
getNodesBreadthFirst.df(df)
```
### Arguments

df tree data.frame

### Value

list of node id's in breadth-first order.

getParent.df *getParent.df*

#### Description

Get parent node id of child node.

#### Usage

```
getParent.df(df, node)
```
### Arguments

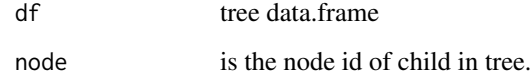

### Value

integer node id of parent

<span id="page-31-0"></span>getSubtree *getSubtree*

### Description

Get all children of node from tree, including start\_node.

#### Usage

```
getSubtree(tree, node)
```
### Arguments

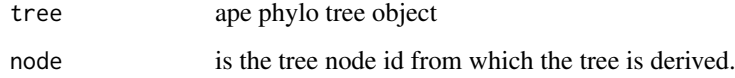

#### Value

list of all child node id's from starting node.

getSubtree.df *getSubtree.df*

### Description

Get all children of node from df tree using breath-first.

#### Usage

```
getSubtree.df(df, node)
```
#### Arguments

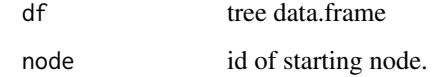

### Value

list of all child node id's from starting node.

<span id="page-32-0"></span>getSubtreeUnrooted *getSubtreeUnrooted*

#### Description

Get all subtrees of specified node. This includes all ancestors and relatives of node and return named list of subtrees.

### Usage

getSubtreeUnrooted(tree, node)

#### Arguments

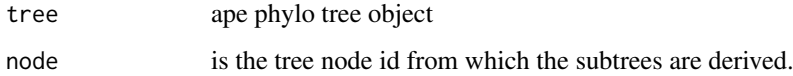

#### Value

named list of subtrees with the root id of subtree and list of node id's making up subtree.

getSubtreeUnrooted.df *getSubtreeUnrooted*

#### Description

Get all subtrees of node, as well as remaining branches of parent (ie, rest of tree structure as subtree) return named list of subtrees with list name as starting node id.

#### Usage

```
getSubtreeUnrooted.df(df, node)
```
#### Arguments

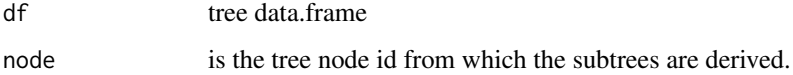

### Value

named list of subtrees with the root id of subtree and list of node id's making up subtree.

<span id="page-33-0"></span>getTreeArcAngles *getTreeArcAngles*

#### Description

Find the right (clockwise rotation, angle from +ve x-axis to furthest subtree nodes) and left (anticlockwise angle from +ve x-axis to subtree) Returning arc angle in [0, 2] (0 to 360) domain.

#### Usage

getTreeArcAngles(df, origin\_id, subtree)

#### Arguments

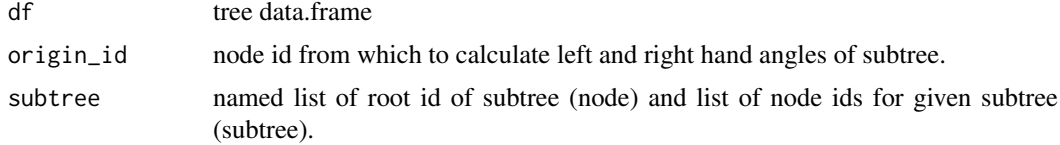

### Value

named list with right and left angles in range  $[0,2]$  i.e  $1 = 180$  degrees,  $1.5 = 270$  degrees.

get\_balance\_position *get\_balance\_position*

#### Description

get position of balance (xmin, xmax, ymin, ymax)

### Usage

get\_balance\_position(treeview, node, direction)

#### Arguments

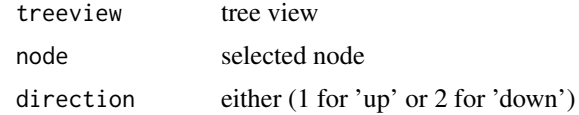

#### Value

data.frame

#### Author(s)

Justin Silverman

<span id="page-34-0"></span>get\_clade\_position *get\_clade\_position*

#### Description

get position of clade (xmin, xmax, ymin, ymax)

#### Usage

```
get_clade_position(treeview, node)
```
#### Arguments

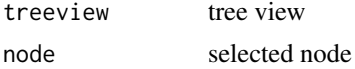

### Value

data.frame

### Author(s)

Guangchuang Yu

```
get_heatmap_column_position
```
*get\_heatmap\_column\_position*

#### Description

return a data.frame that contains position information for labeling column names of heatmap produced by 'gheatmap' function

#### Usage

get\_heatmap\_column\_position(treeview, by = "bottom")

#### Arguments

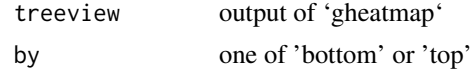

#### Value

data.frame

#### Author(s)

Guangchuang Yu

<span id="page-35-0"></span>get\_taxa\_name *get\_taxa\_name*

#### Description

get taxa name of a selected node (or tree if node=NULL) sorted by their position in plotting

#### Usage

get\_taxa\_name(tree\_view = NULL, node = NULL)

#### Arguments

tree\_view tree view node node

#### Value

taxa name vector

#### Author(s)

Guangchuang Yu

ggtree *visualizing phylogenetic tree and heterogenous associated data based on grammar of graphics* ggtree *provides functions for visualizing phylogenetic tree and its associated data in R.*

#### Description

If you use ggtree in published research, please cite: Guangchuang Yu, David Smith, Huachen Zhu, Yi Guan, Tommy Tsan-Yuk Lam. ggtree: an R package for visualization and annotation of phylogenetic trees with their covariates and other associated data. Methods in Ecology and Evolution 2017, 8(1):28-36, doi:10.1111/2041-210X.12628

drawing phylogenetic tree from phylo object

```
ggtree(tr, mapping = NULL, layout = "rectangular", open.angle = 0,
 mrsd = NULL, as.Date = FALSE, yscale = "none",
 yscale_mapping = NULL, ladderize = TRUE, right = FALSE,
 branch.length = "branch.length", ...)
```
#### <span id="page-36-0"></span>gheatmap 37

#### Arguments

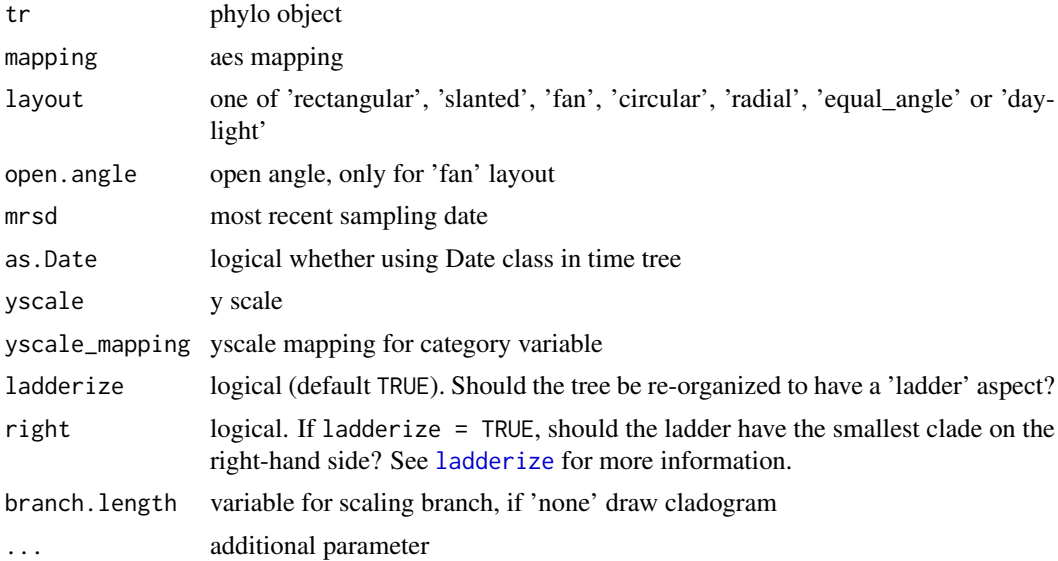

#### Value

tree

#### Author(s)

Yu Guangchuang

#### See Also

[ladderize](#page-0-0)

### Examples

```
require(ape)
tr <- rtree(10)
ggtree(tr)
```
gheatmap *gheatmap*

#### Description

append a heatmap of a matrix to right side of phylogenetic tree

```
gheatmap(p, data, offset = 0, width = 1, low = "green",
 high = "red", color = "white", colnames = TRUE,
 colnames_position = "bottom", colnames_angle = 0,
 collnames\_level = NULL, colnames_offest_x = 0,colnames_offset_y = 0, font.size = 4, hjust = 0.5)
```
38 gzoom

#### Arguments

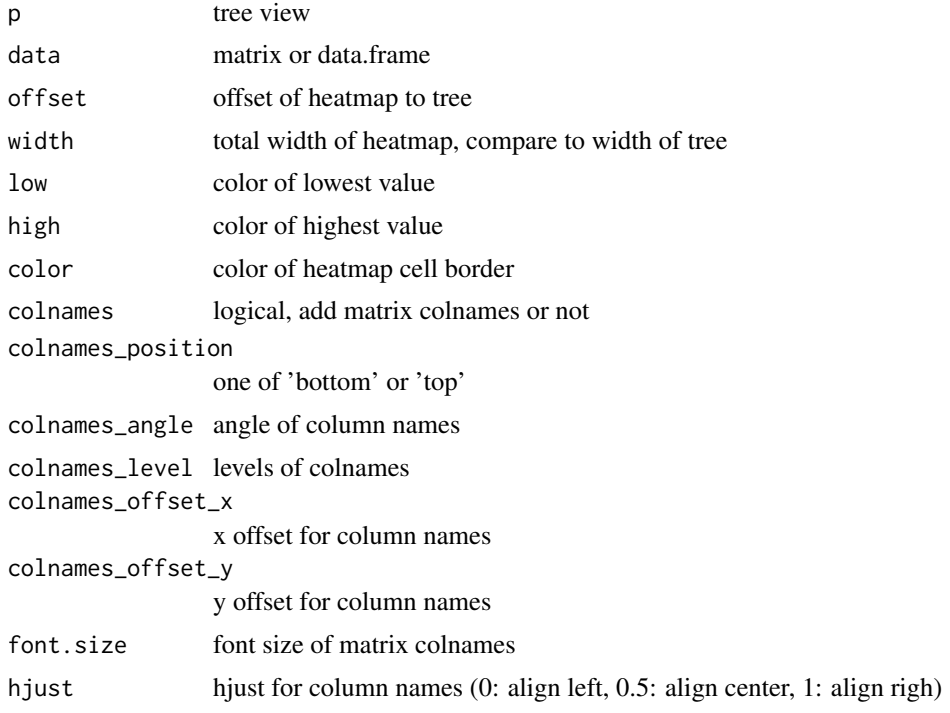

### Value

tree view

#### Author(s)

Guangchuang Yu

gzoom *gzoom method*

### Description

gzoom method gzoom method zoom selected subtree

```
gzoom(object, focus, subtree = FALSE, widths = c(0.3, 0.7), ...)
## S4 method for signature 'ggtree'
gzoom(object, focus, widths = c(0.3, 0.7),
  xmax_adjust = 0)
## S4 method for signature 'treedata'
```
<span id="page-37-0"></span>

#### <span id="page-38-0"></span>gzoom.phylo 39

```
gzoom(object, focus, subtree = FALSE,
  widths = c(0.3, 0.7)## S4 method for signature 'phylo'
gzoom(object, focus, subtree = FALSE, widths = c(0.3, 1.5)0.7))
```
### Arguments

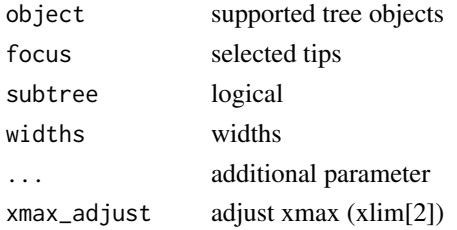

#### Value

figure

gzoom.phylo *gzoom*

#### Description

plots simultaneously a whole phylogenetic tree and a portion of it.

### Usage

```
gzoom.phylo(phy, focus, subtree = FALSE, widths = c(0.3, 0.7))
```
### Arguments

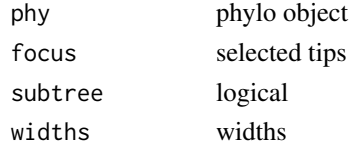

#### Value

a list of ggplot object

#### Author(s)

ygc

#### Examples

```
require(ape)
data(chiroptera)
gzoom(chiroptera, grep("Plecotus", chiroptera$tip.label))
```
<span id="page-39-0"></span>identify.gg *identify*

### Description

identify node by interactive click

### Usage

## S3 method for class 'gg' identify(x, ...)

### Arguments

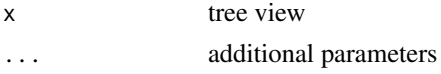

### Value

node id

### Author(s)

Guangchuang Yu

inset *inset*

### Description

add insets in a tree

### Usage

```
inset(tree_view, insets, width, height, hjust = 0, vjust = 0,
  x = "node", reverse_x = FALSE, reverse_y = FALSE)
```
#### Arguments

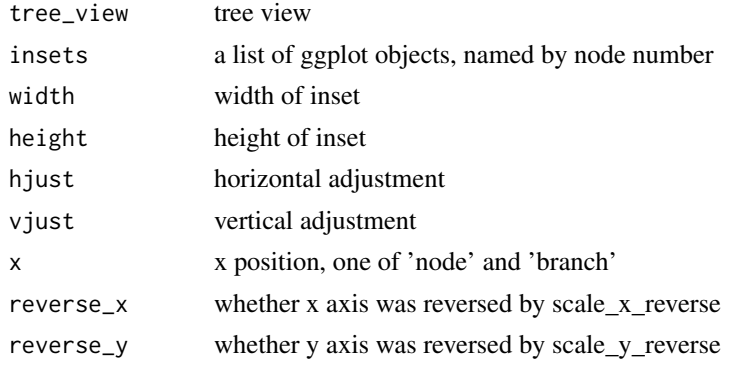

#### <span id="page-40-0"></span>layoutDaylight 41

#### Value

tree view with insets

#### Author(s)

Guangchuang Yu

layoutDaylight *Equal daylight layout method for unrooted trees.*

### Description

#' @title

#### Usage

layoutDaylight(model, branch.length)

#### Arguments

model tree object, e.g. phylo or treedata branch.length set to 'none' for edge length of 1. Otherwise the phylogenetic tree edge length is used.

#### Value

tree as data.frame with equal angle layout.

#### References

The following aglorithm aims to implement the vague description of the "Equal-daylight Algorithm" in "Inferring Phylogenies" pp 582-584 by Joseph Felsenstein.

"' Leafs are subtrees with no children Initialise tree using equal angle algorithm tree\_df = equal\_angle(tree)

nodes = get list of nodes in tree\_df breadth-first nodes = remove tip nodes.

.<br>...

<span id="page-41-0"></span>layoutEqualAngle *layoutEqualAngle*

### Description

'Equal-angle layout algorithm for unrooted trees'

#### Usage

layoutEqualAngle(model, branch.length)

### Arguments

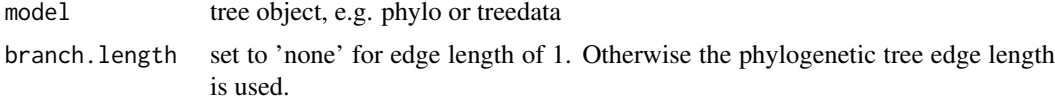

### Value

tree as data.frame with equal angle layout.

#### References

"Inferring Phylogenies" by Joseph Felsenstein.

MRCA *MRCA*

### Description

Find Most Recent Common Ancestor among a vector of tips

#### Usage

MRCA(obj, tip)

### Arguments

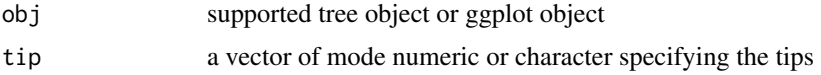

### Value

MRCA of two or more tips

#### Author(s)

Guangchuang Yu

<span id="page-42-0"></span>msaplot *msaplot*

### Description

multiple sequence alignment with phylogenetic tree

### Usage

```
msaplot(p, fasta, offset = 0, width = 1, color = NULL,
  window = NULL, bgline = TRUE, height = 0.8)
```
#### Arguments

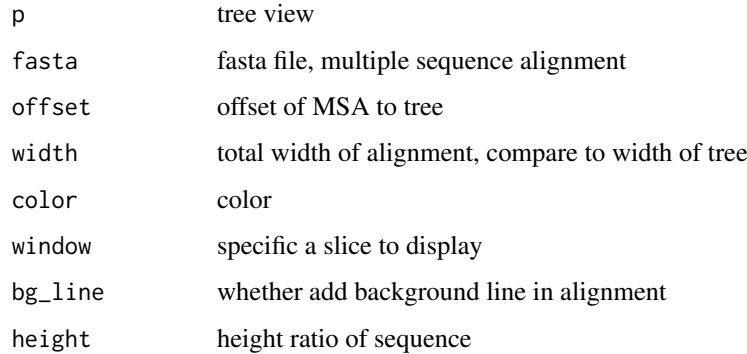

### Value

tree view

#### Author(s)

Guangchuang Yu

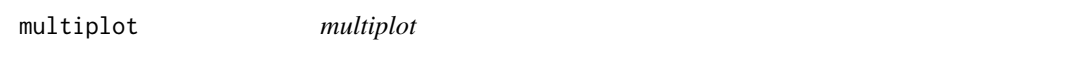

### Description

plot multiple ggplot objects in one page

```
multiplot(..., plotlist = NULL, ncol, widths = rep_len(1, ncol),
  labels = NULL, label_size = 5)
```
44 nodebar 1992 and 2008 and 2009 and 2009 and 2009 and 2009 and 2009 and 2009 and 2009 and 2009 and 2009 and 2009 and 2009 and 2009 and 2009 and 2009 and 2009 and 2009 and 2009 and 2009 and 2009 and 2009 and 2009 and 2009

### Arguments

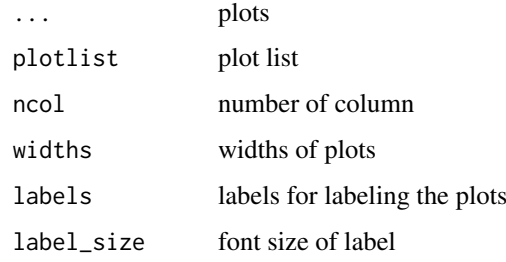

### Value

plot

### Author(s)

Guangchuang Yu

nodebar *nodebar*

### Description

generate a list of bar charts for results of ancestral state reconstruction

### Usage

```
nodebar(data, cols, color, alpha = 1, position = "stack")
```
### Arguments

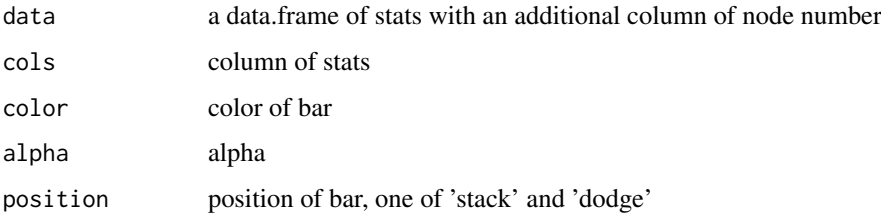

### Value

list of ggplot objects

### Author(s)

Guangchuang Yu

<span id="page-43-0"></span>

<span id="page-44-0"></span>nodeid *nodeid*

### Description

convert tip or node label(s) to internal node number

### Usage

nodeid(x, label)

### Arguments

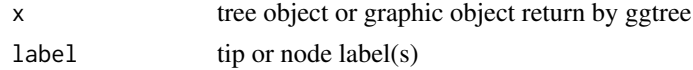

#### Value

internal node number

#### Author(s)

Guangchuang Yu

nodepie *nodepie*

### Description

generate a list of pie charts for results of ancestral stat reconstruction

### Usage

```
nodepie(data, cols, color, alpha = 1)
```
### Arguments

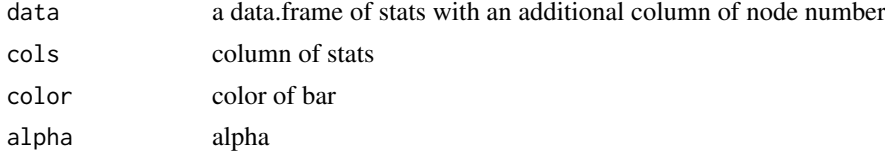

### Value

list of ggplot objects

### Author(s)

Guangchuang Yu

<span id="page-45-0"></span>open\_tree *open\_tree*

### Description

open tree with specific angle

### Usage

open\_tree(treeview, angle)

### Arguments

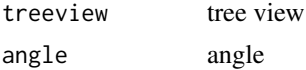

### Value

updated tree view

### Author(s)

Guangchuang Yu

phylopic *phylopic*

### Description

add phylopic layer

### Usage

```
phylopic(tree_view, phylopic_id, size = 512, color = "black",
  alpha = 0.5, node = NULL, x = NULL, y = NULL, width = 0.1)
```
### Arguments

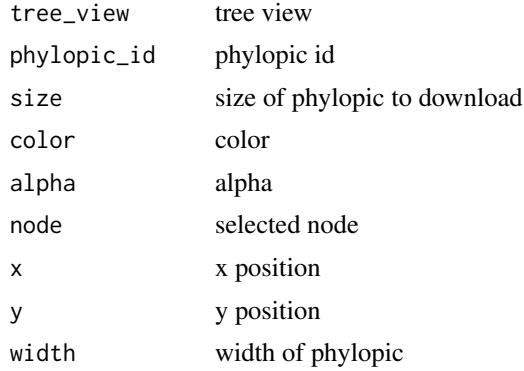

### <span id="page-46-0"></span>range\_format 47

### Value

phylopic layer

### Author(s)

Guangchuang Yu

range\_format *range\_format*

#### Description

format a list of range (HPD, CI, etc that has length of 2)

### Usage

range\_format(x, trans = NULL)

### Arguments

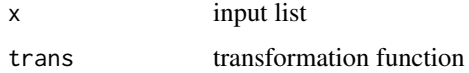

#### Value

character vector of '[lower, upper]'

### Author(s)

guangchuang yu

reroot *reroot method*

### Description

reroot method

reroot a tree

#### Usage

reroot(object, node, ...)

## S4 method for signature 'phylo' reroot(object, node, ...)

<span id="page-47-0"></span>

### Arguments

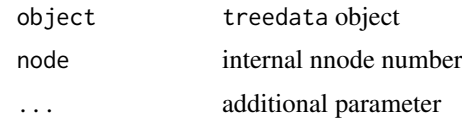

### Value

tree object

rescale\_tree *rescale\_tree*

### Description

rescale branch length of tree object

### Usage

rescale\_tree(tree\_object, branch.length)

### Arguments

tree\_object tree object branch.length numerical features (e.g. dN/dS)

### Value

update tree object

### Author(s)

Guangchuang Yu

revts *revts*

### Description

reverse timescle x-axis

#### Usage

revts(treeview)

### Arguments

treeview treeview

#### <span id="page-48-0"></span>rotate and the set of the set of the set of the set of the set of the set of the set of the set of the set of the set of the set of the set of the set of the set of the set of the set of the set of the set of the set of th

### Value

updated treeview

### Author(s)

guangchuang yu

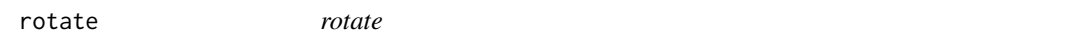

#### Description

rotate 180 degree of a selected branch

### Usage

rotate(tree\_view = NULL, node)

#### Arguments

tree\_view tree view node selected node

#### Value

ggplot2 object

#### Author(s)

Guangchuang Yu

rotateTreePoints.df *rotateTreePoints.data.fram*

### Description

Rotate the points in a tree data.frame around a pivot node by the angle specified.

### Usage

```
rotateTreePoints.df(df, pivot_node, nodes, angle)
```
#### Arguments

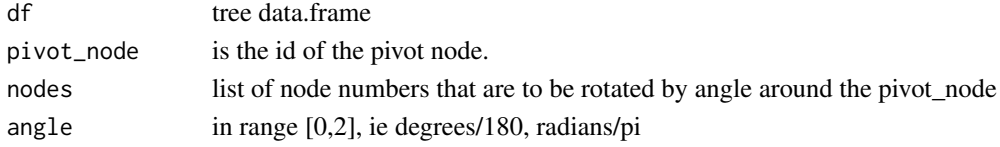

### Value

updated tree data.frame with points rotated by angle

<span id="page-49-0"></span>rotate\_tree *rotate\_tree*

### Description

rotate circular tree

### Usage

rotate\_tree(treeview, angle)

#### Arguments

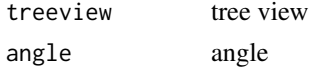

### Value

updated tree view

### Author(s)

Guangchuang Yu

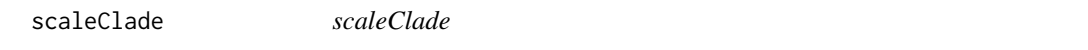

### Description

scale clade

#### Usage

```
scaleClade(tree_view = NULL, node, scale = 1, vertical_only = TRUE)
```
### Arguments

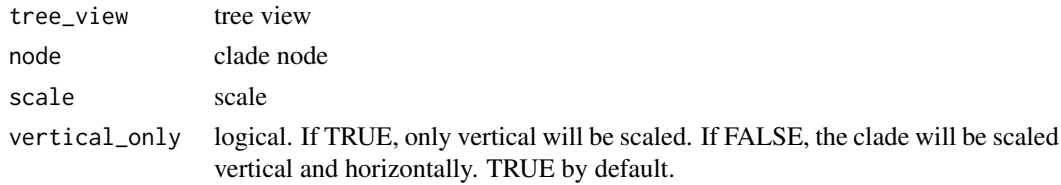

### Value

tree view

### Author(s)

Guangchuang Yu

<span id="page-50-0"></span>scale\_color *scale\_color method*

### Description

scale\_color method scale color by a numerical tree attribute

#### Usage

```
scale_color(object, by, ...)
## S4 method for signature 'treedata'
scale_color(object, by, ...)
## S4 method for signature 'phylo'
scale_color(object, by, ...)
```
#### Arguments

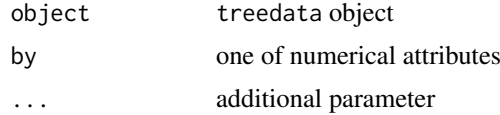

#### Value

color vector

scale\_x\_ggtree *scale\_x\_ggtree*

#### Description

scale x for tree with heatmap

#### Usage

```
scale_x_ggtree(tree_view, breaks = NULL, labels = NULL)
```
### Arguments

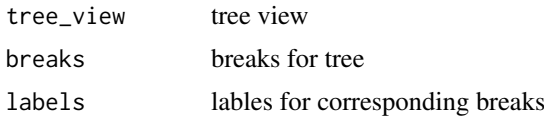

#### Value

tree view

### <span id="page-51-0"></span>Author(s)

Guangchuang Yu

set\_hilight\_legend *set\_hilight\_legend*

### Description

set legend for multiple geom\_hilight layers

### Usage

```
set_hilight_legend(p, color, label, alpha = 1)
```
### Arguments

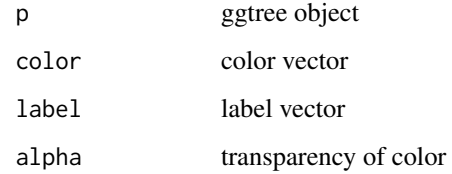

### Value

updated ggtree object

#### Author(s)

guangchuang yu

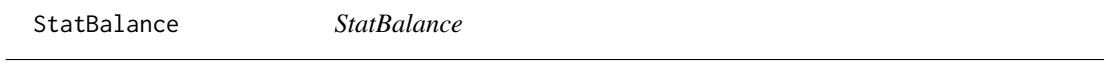

### Description

**StatBalance** 

StatHilight

GeomHilight

<span id="page-52-0"></span>stat\_balance *stat\_balance*

#### Description

stat\_balance

#### Usage

```
stat_balance(mapping = NULL, data = NULL, geom = "rect",
 position = "identity", node, show.legend = NA, inherit.aes = FALSE,
 fill, color, alpha, extend = 0, extendto = NULL, ...)
```
#### Arguments

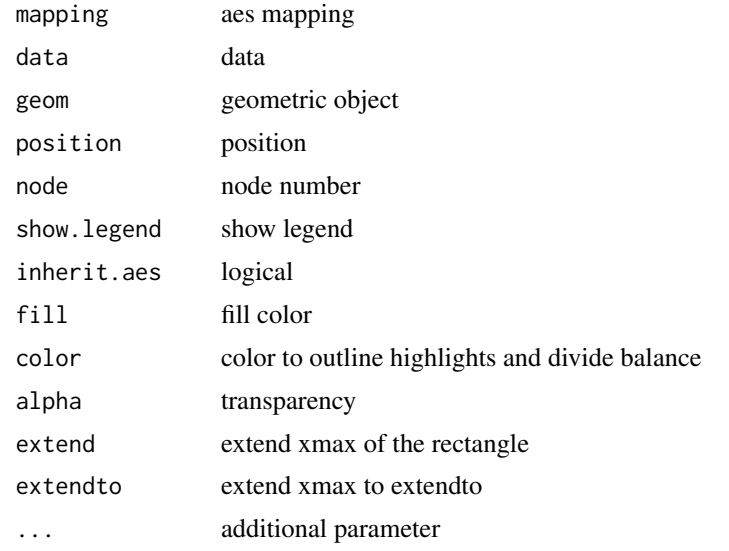

### Value

layer

stat\_hilight *stat\_hilight*

#### Description

stat\_hilight

```
stat_hilight(mapping = NULL, data = NULL, geom = "rect",
 position = "identity", node, show.legend = NA, inherit.aes = FALSE,
 fill, alpha, extend = 0, extendto = NULL, ...)
```
54 subviews and the subset of the subset of the subviews of the subset of the subviews subviews of the subset of the subset of the subset of the subset of the subset of the subset of the subset of the subset of the subset

## Arguments

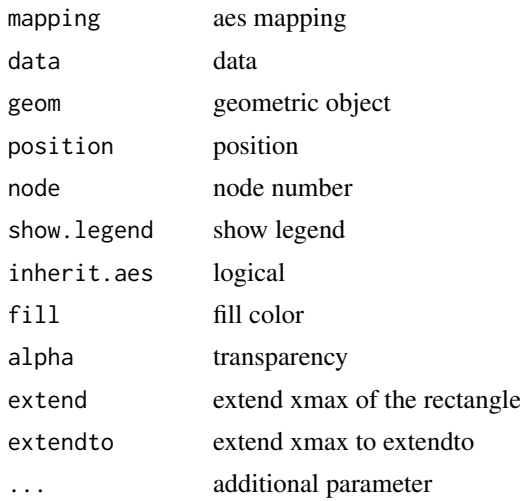

### Value

layer

subview *subview*

### Description

add subview to mainview for ggplot2 objects

### Usage

```
subview(mainview, subview, x, y, width = 0.1, height = 0.1)
```
## Arguments

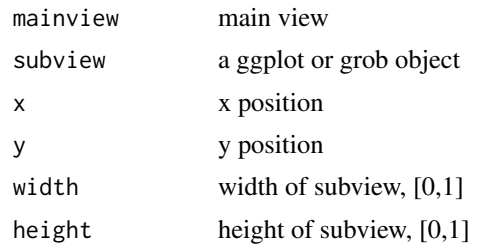

### Value

ggplot object

### Author(s)

Guangchuang Yu

<span id="page-53-0"></span>

<span id="page-54-0"></span>theme\_inset *theme\_inset*

### Description

inset theme

### Usage

theme\_inset(...)

### Arguments

... additional parameter

### Details

theme for inset function

### Value

ggplot object

### Author(s)

Guangchuang Yu

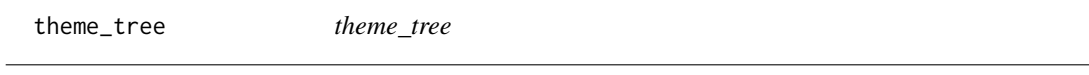

### Description

tree theme

### Usage

theme\_tree(bgcolor = "white", fgcolor = "black", ...)

### Arguments

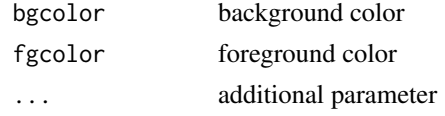

#### Value

updated ggplot object with new theme

### Author(s)

Yu Guangchuang

#### Examples

```
require(ape)
tr <- rtree(10)
ggtree(tr) + theme_tree()
```
theme\_tree2 *theme\_tree2*

#### Description

tree2 theme

### Usage

```
theme_tree2(bgcolor = "white", fgcolor = "black", ...)
```
#### Arguments

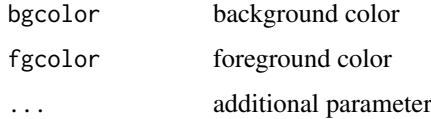

#### Value

updated ggplot object with new theme

#### Author(s)

Yu Guangchuang

### Examples

```
require(ape)
tr <- rtree(10)
ggtree(tr) + theme_tree2()
```
viewClade *viewClade*

### Description

view a clade of tree

```
viewClade(tree_view = NULL, node, xmax_adjust = 0)
```
<span id="page-55-0"></span>

### <span id="page-56-0"></span>xlim\_expand 57

### Arguments

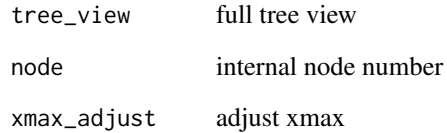

### Value

clade plot

### Author(s)

Guangchuang Yu

xlim\_expand *xlim\_expand*

### Description

expand x axis limits for specific panel

### Usage

xlim\_expand(xlim, panel)

### Arguments

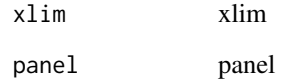

### Value

updated tree view

### Author(s)

guangchuang yu

<span id="page-57-0"></span>xlim\_tree *xlim\_tree*

### Description

set x axis limits for Tree panel

### Usage

xlim\_tree(xlim)

### Arguments

xlim xlim

### Value

updated tree view

### Author(s)

guangchuang yu

%<+% *%<+%*

### Description

add annotation data to a tree

### Usage

pg %<+% data

### Arguments

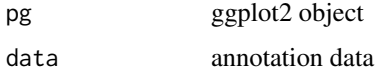

### Value

ggplot object with annotation data added

### Author(s)

Yu Guangchuang

#### <span id="page-58-0"></span> $\% + >\%$  59

#### Examples

```
nwk <- system.file("extdata", "sample.nwk", package="treeio")
tree <- read.tree(nwk)
p <- ggtree(tree)
dd <- data.frame(taxa=LETTERS[1:13],
    place=c(rep("GZ", 5), rep("HK", 3), rep("CZ", 4), NA),
             value=round(abs(rnorm(13, mean=70, sd=10)), digits=1))
row.names(dd) <- NULL
p %<+% dd + geom_text(aes(color=place, label=label), hjust=-0.5)
```
%+>% *%+>%*

### Description

update data with tree info (y coordination and panel)

#### Usage

p %+>% data

#### Arguments

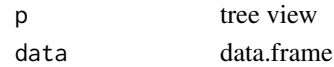

#### Value

updated data.frame

#### Author(s)

Guangchuang Yu

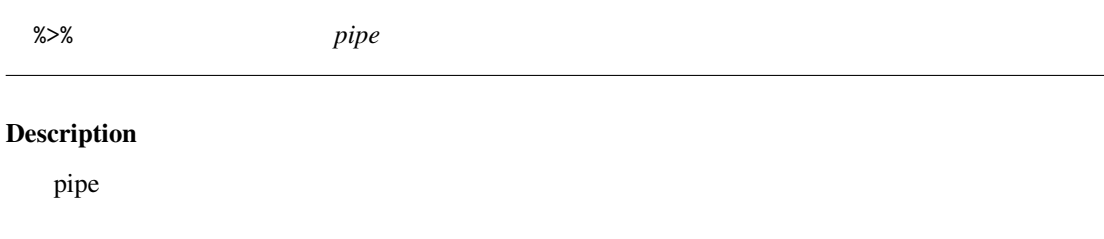

#### Usage

lhs %>% rhs

#### Arguments

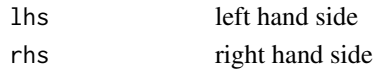

### See Also

[pipe](#page-0-0)

<span id="page-59-0"></span>%<% *%<%*

### Description

update tree

### Usage

pg %<% x

### Arguments

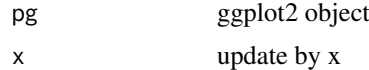

### Value

updated ggplot object

### Author(s)

Yu Guangchuang

### Examples

```
library("ggplot2")
nwk <- system.file("extdata", "sample.nwk", package="treeio")
tree <- read.tree(nwk)
p <- ggtree(tree) + geom_tippoint(color="#b5e521", alpha=1/4, size=10)
p %<% rtree(30)
```
# <span id="page-60-0"></span>Index

∗Topic datasets StatBalance, [52](#page-51-0) . , [4](#page-3-0) %+>% , [59](#page-58-0) %<+% , [58](#page-57-0) %<% , [60](#page-59-0) %>% , [59](#page-58-0) add\_colorbar , [4](#page-3-0) annotation\_image , [5](#page-4-0) applyLayoutDaylight , [5](#page-4-0) as.polytomy, [6](#page-5-0) collapse.ggtree , [6](#page-5-0) Date2decimal,[7](#page-6-0) decimal2Date , [7](#page-6-0) expand, [8](#page-7-0) facet\_labeller , [8](#page-7-0) facet\_plot , [9](#page-8-0) flip, [10](#page-9-0) geom\_aline , [10](#page-9-0) geom\_balance , [11](#page-10-0) geom\_cladelabel , [12](#page-11-0) geom\_cladelabel2 , [13](#page-12-0) geom\_hilight , [14](#page-13-0) geom\_hilight\_encircle , [14](#page-13-0) geom\_label , *[16](#page-15-0)* geom\_label2 , [15](#page-14-0) geom\_motif , [16](#page-15-0) geom\_nodelab , [17](#page-16-0) geom\_nodelab2 , [17](#page-16-0) geom\_nodepoint , [18](#page-17-0) geom\_point , *[19](#page-18-0)* geom\_point2 , [19](#page-18-0) geom\_range , [19](#page-18-0) geom\_rootedge , [20](#page-19-0) geom\_rootpoint , [21](#page-20-0) geom\_segment , *[22](#page-21-0)* geom\_segment2 , [21](#page-20-0) geom\_strip , [22](#page-21-0) geom\_taxalink , [23](#page-22-0)

geom\_text , *[24](#page-23-0)* geom\_text2 , [24](#page-23-0) geom\_tiplab , [25](#page-24-0) geom\_tiplab2 , [26](#page-25-0) geom\_tippoint , [26](#page-25-0) geom\_tree , [27](#page-26-0) geom\_tree2 , [27](#page-26-0) geom\_treescale , [28](#page-27-0) GeomHilight *(*StatBalance *)* , [52](#page-51-0) get.offspring.tip , [29](#page-28-0) get.path , [29](#page-28-0) get\_balance\_position , [34](#page-33-0) get\_clade\_position , [35](#page-34-0) get\_heatmap\_column\_position , [35](#page-34-0) get\_taxa\_name , [36](#page-35-0) getChild.df , [30](#page-29-0) getNodeAngle.df , [30](#page-29-0) getNodesBreadthFirst.df , [31](#page-30-0) getParent.df , [31](#page-30-0) getSubtree , [32](#page-31-0) getSubtree.df , [32](#page-31-0) getSubtreeUnrooted , [33](#page-32-0) getSubtreeUnrooted.df , [33](#page-32-0) getTreeArcAngles , [34](#page-33-0) ggtree , [36](#page-35-0) ggtree-package *(*ggtree *)* , [36](#page-35-0) gheatmap , [37](#page-36-0) gzoom , [38](#page-37-0) gzoom,ggtree-method *(*gzoom *)* , [38](#page-37-0) gzoom,phylo-method *(*gzoom *)* , [38](#page-37-0) gzoom,treedata-method *(*gzoom *)* , [38](#page-37-0) gzoom.phylo, [39](#page-38-0) identify.gg , [40](#page-39-0) inset , [40](#page-39-0) ladderize , *[37](#page-36-0)*

layoutDaylight , [41](#page-40-0) layoutEqualAngle , [42](#page-41-0)

MRCA, [42](#page-41-0) msaplot , [43](#page-42-0) multiplot , [43](#page-42-0)

nodebar , [44](#page-43-0)

#### 62 INDEX

```
nodeid
, 45
nodepie
, 45
open_tree
, 46
package-ggtree
(ggtree
)
, 36
phylopic
, 46
pipe
, 59
range_format
, 47
reroot
, 47
reroot,phylo-method
(reroot
)
, 47
rescale_tree
, 48
revts
, 48
rotate
, 49
rotate_tree
, 50
rotateTreePoints.df
, 49
scale_color
, 51
scale_color,phylo-method
(scale_color
)
,
         51
scale_color,treedata-method (scale_color), 51
scale_x_ggtree
, 51
scaleClade
, 50
set_hilight_legend
, 52
53
stat_hilight
, 53
52
StatHilight
(StatBalance
)
, 52
subview
, 54
theme_inset
, 55
theme_tree
, 55
theme_tree2
, 56
viewClade
, 56
xlim_expand
, 57
xlim_tree
, 58
```